"*Know your enemy" Sun Tzu's The Art of War*

### The #1 Issue on VoIP, Fraud!

How to identify, prevent and reduce damages caused by fraud Flavio E. Goncalves

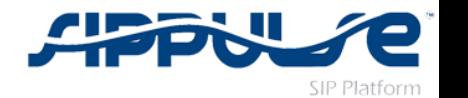

### About me

- Author of the book "Building Telephony Systems with OpenSIPS"
- CEO of [sippulse.com](http://www.sippulse.com/) a turnkey OpenSIPS solution for Telcos and Hosted PBX.
- Member of the OpenSIPS foundation.

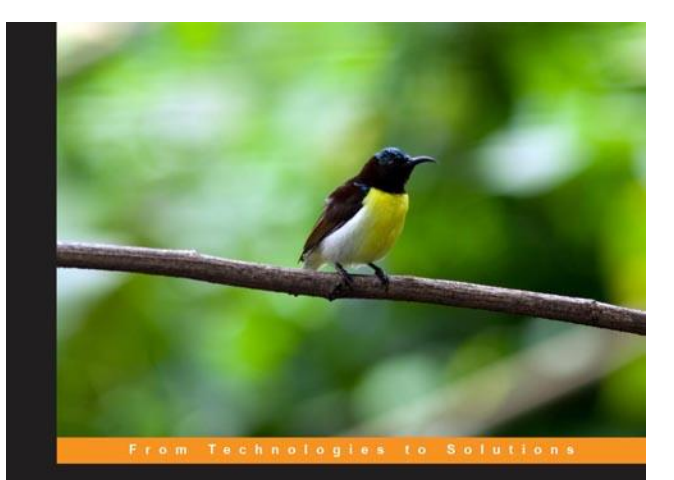

**Building Telephony Systems** with OpenSIPS 1.6

Build scalable and robust telephony systems using SIP

**Flavio E. Goncalves** 

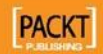

## Agenda

- 1. How big is the problem?
- 2. Anatomy of an attack.
- 3. Types of attacks
- 4. Mitigation techniques
- 5. How to reduce damage if all previous measures failed

**Warning:** This presentation is about VoIP fraud, there are many security issues, such as DOS and Eavesdropping not covered here !

## How big is the problem?

- *June, 2009 – announced it had broken up a \$55 million toll fraud ring that was operating internationally and targeting enterprise PBXs Source: Network World*
	- *December, 2010 – 11 million Euros on VoIP Fraud, calling to premium numbers in Somalia, Sierra Leone…. Source: SipVicious Blog*

## Anatomy of a simple attack.

**Step 1 – Buy a Premium Rate Number**

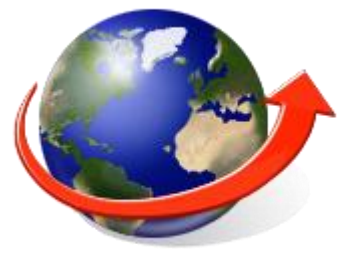

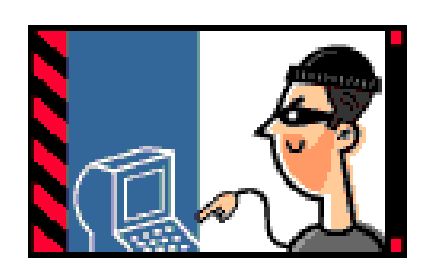

**Step 2 – Find a vulnerable VoIP device And call the premium rate number**

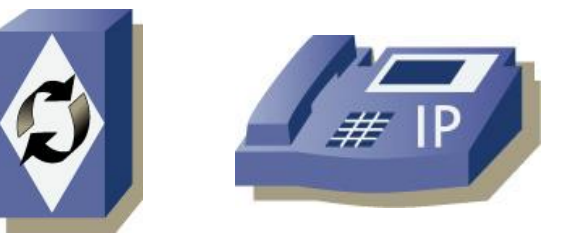

**Step 3 – Cash-out in the premium number**

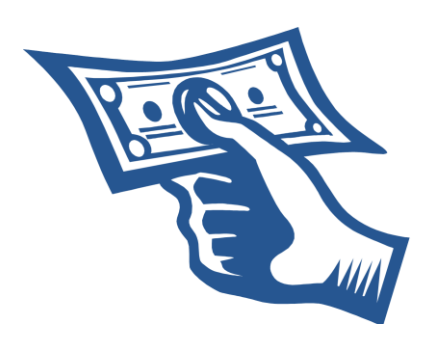

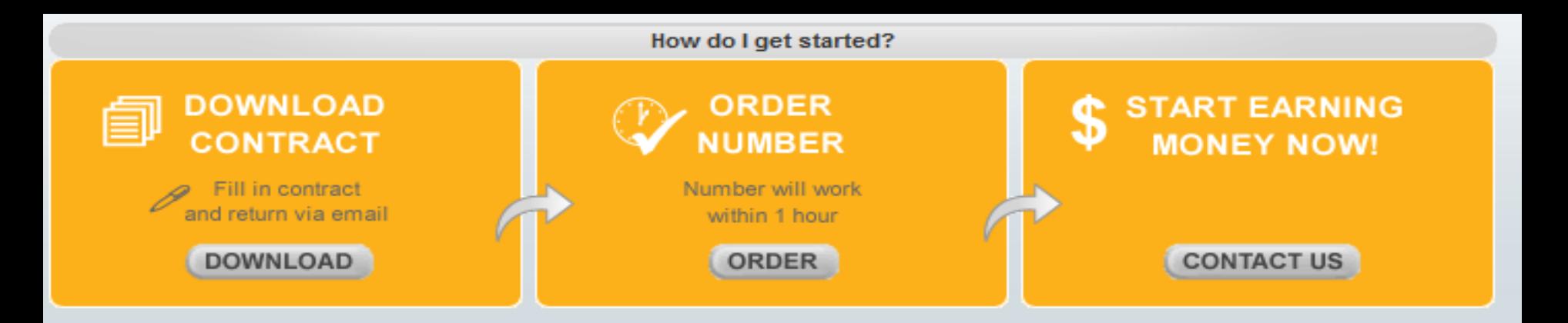

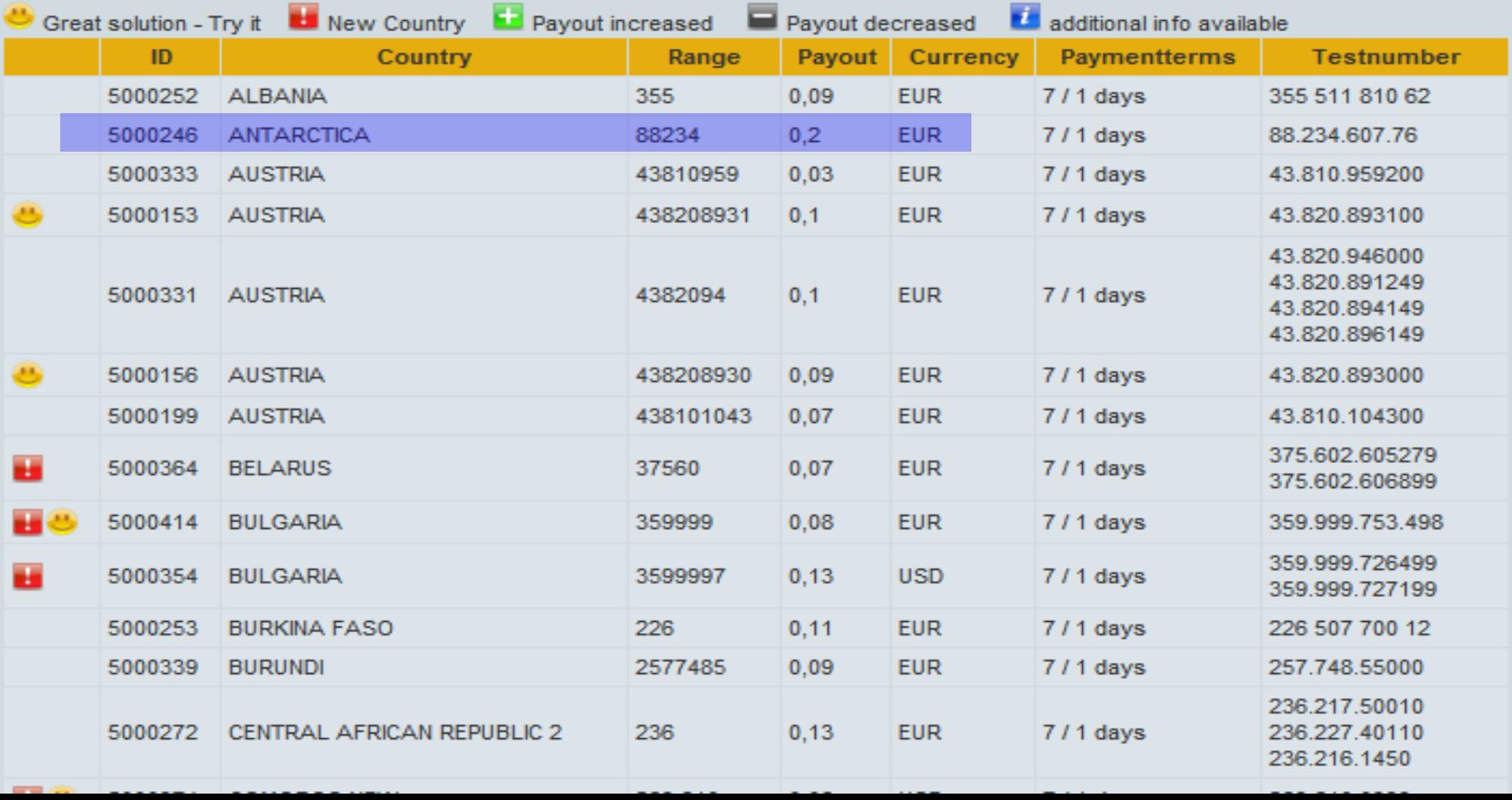

### Common ways to get a password

- 1. SIP Scan and Bruteforce
- 2. TFTP attacks
- 3. Phone vulnerabilities
- 4. Signaling Attacks
- 5. PBX web interface vulnerabilities

## Under Heavy Attack!

- *Basic Scan – sipvicious, friendly-scanner*
- *Distributed SCAM by W32.Sality virus (discovered by Symantec/2010)*

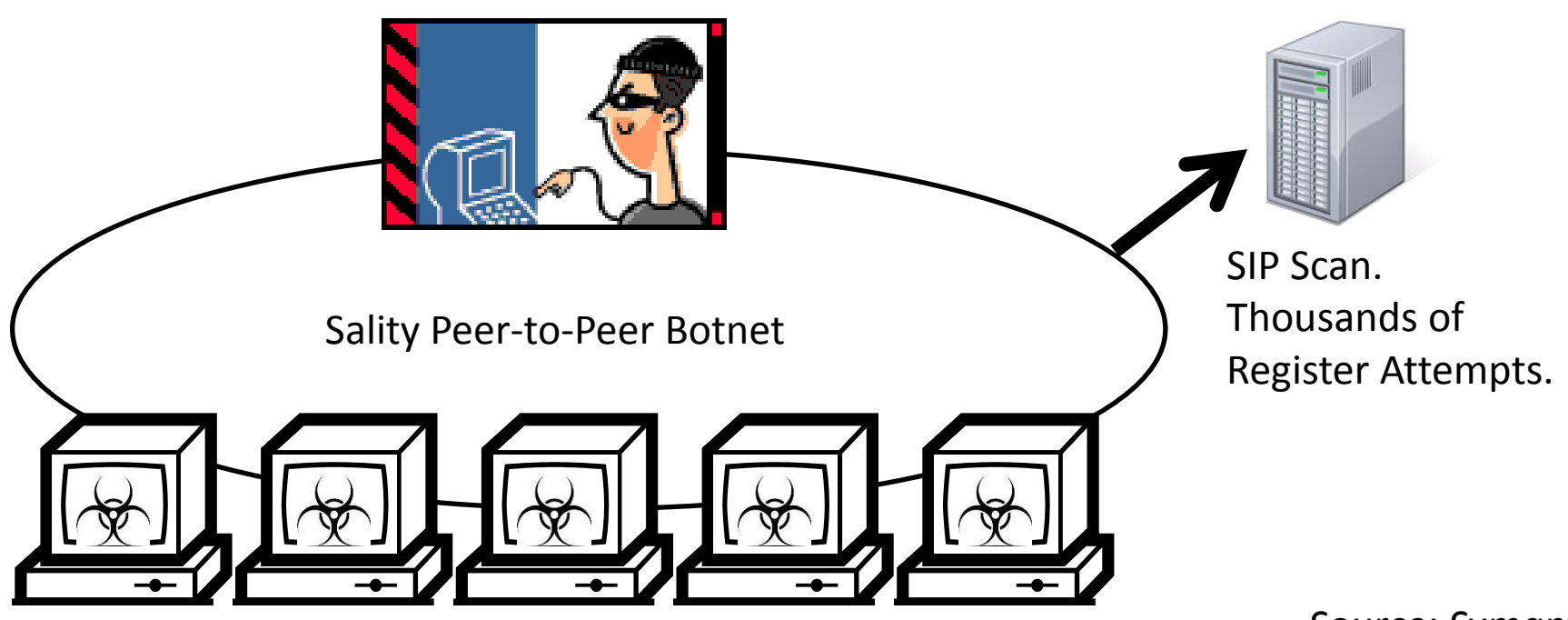

*Source: Symantec* 

Thousands of Corporate PBXs

*http://www.symantec.com/connect/blogs/distributed-cracker-voip*

# SIP Scan Mitigation

• Mandatory strong passwords

– 8 digits minimum, special chars…

- Detect multiple authentication failures
	- Block IP with Fail2Ban
	- Block IP with Event Interface (OpenSIPS 1.7)
- Early detection and discard
	- Detect specific signatures and patterns

# Signaling Attacks

• Malformed BYEs.

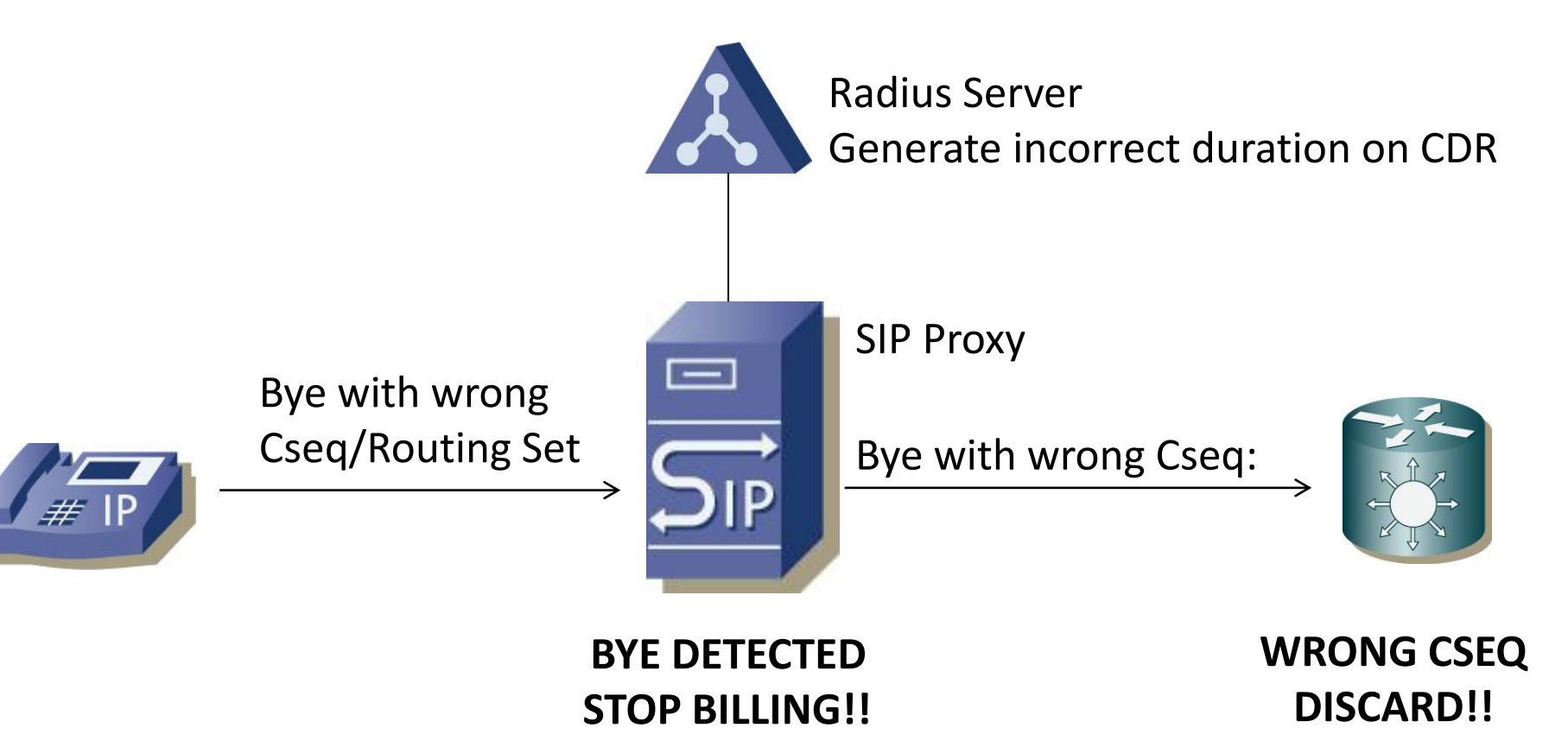

### Mitigation for Signaling Attacks

• Dialog Aware Proxy

*if (has\_totag()) /\*sequential requests\*/ if (!validate\_dialog()) fix\_route\_dialog();*

## TFTP Attack

- Trivial Attack against VoIP Infrastructure
	- $-$  1<sup>st</sup> Option bruteforce tftp server
	- $-$  2<sup>nd</sup> Option sniff tftp files using MitM techniques

Get file 0001234A5B6C.cfg **TFTP** Server

Get file 0001234A5B6D.cfg

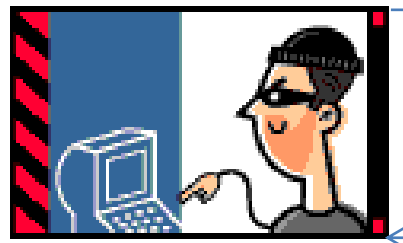

Plaintext Configuration File With credentials in plain text XML or not …

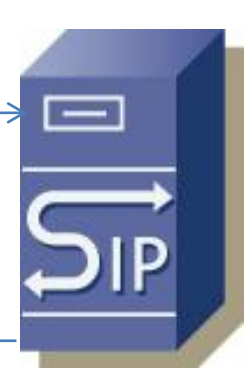

- Solution
	- Use HTTPS or Encrypted config files

### Attacks on SIP Phones

- How many of you change the default password for IP phones?
- How many of you update the IP Phone's firmware regularly?

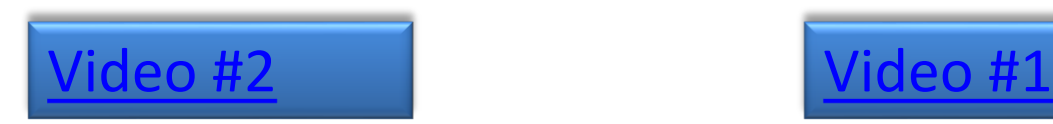

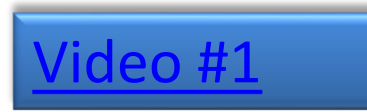

### More sophisticated attacks

• SIP Digest Leak

(1) INVITE in Mute

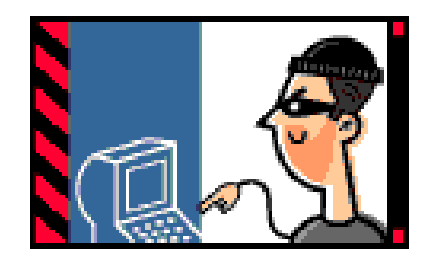

(2) 200OK, User Answered

(3) BYE, No Audio?

(4) 401, WWW-Authenticate?

(5) BYE, With Phone Credentials

**Current estimated time needed to break all 8 chars length passwords [a-zA-Z0-9]{1,8} ... 497 days [a-z0-9]{1,8} ...... 6 days**

Credits to Sandro Gaudio: blog.sipvicious.org

# Mitigation for phone attacks

- Don't allow http/ssh access to the phones
- Disable the web interface when possible.
- Prefer secure automatic provisioning
- Standardize phones, update regularly.
- For SIP Digest Leak, drop 401 or 407 originated by subscribers.

## Malformed Packets

- Attack
	- Malformed packets can be used to exploit buffer overflows on phones.
		- Tools: Protos TEST suite
- Mitigation
	- Detect malformed packets using OpenSIPS
		- Use Error\_route to generate alerts
		- Handle exceptions
	- Use the event interface or fail2ban to ban the ofenders
- failregex= Auth Error for .\* from <HOST> cause -[0-9] Malformed SIP request from user .\* from <HOST>

## TLS and SRTP

- Not very effective against fraud
- TLS is not used for authentication in most cases
- TLS can help to avoid MitM attacks
- SRTP and ZRTP protect you against eavesdropping, but do not prevent a fraudulent call to a premium rate number

#### What OpenSIPS can offer to help you?

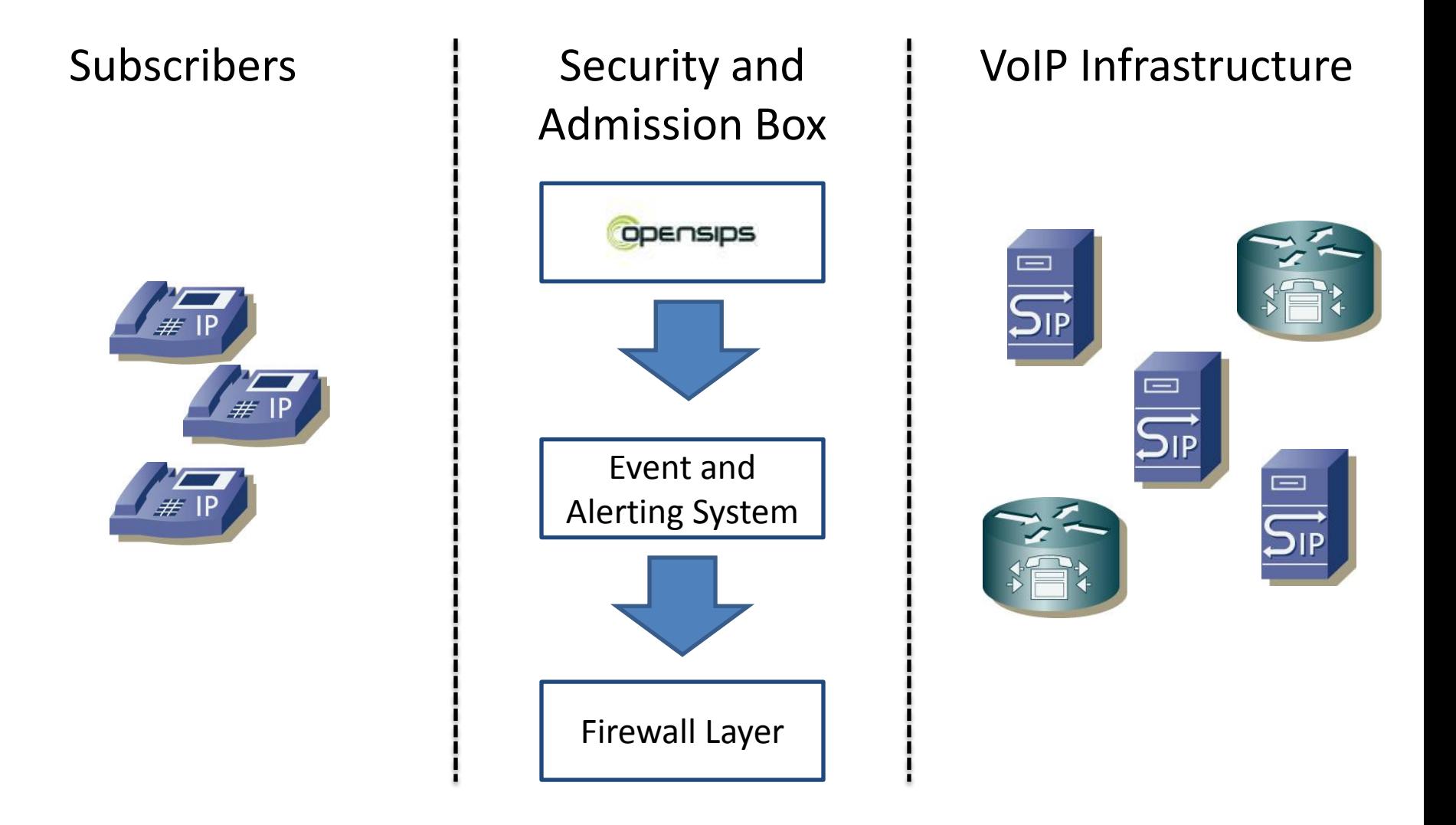

## What OpenSIPS can offer?

- TLS and protocol translation
- Nonce re-usage prevention
- PIKE to detect spikes in req/s
- Rate-Limit to throttle SIP traffic
- Access any SIP header for sanity checks
	- Signature detection
- Use the new event interface
	- Predefined events E\_PIKE\_BLOCKED
	- raise\_event(event\_name[, attrs] [, vals])
- Connect the event interface to a firewall and/or alerting system
- Global Blacklists for premium rate numbers

## Tips to prevent attacks

- 1. Use strong passwords
- 2. Detect and drop specific signatures
- 3. Ban IPs with authentication or malformed failures
- 4. Drop 401 and 407 from subscribers
- 5. Validate sequential requests, mainly BYEs
- 6. Use secure provisioning for phones
- 7. Do not allow unsecure external access to your system
- 8. Update phones regularly
- 9. Use TLS when possible to avoid MitM attacks
- 10. Use a secure network
	- 1. ARP Inspection
	- 2. Secure voice VLAN

## Damage Control

- Face a simple fact, sooner or later, a system open to the Internet will be compromised.
- The hacker's advantage
	- Administrators have to defend against all attacks, while one vulnerability is enough for the attacker!
	- The administrator is one, attackers are many!

# Tips to reduce possible damages?

- 1. Do not allow all routes to all users.
- 2. Block premium-rate numbers (1-900)
- 3. Do not route numbers without a defined rate
- 4. Limit the number of simultaneous calls
- 5. Drop calls after a certain period of time.
- 6. Prefer prepaid, for postpaid use quotas
- 7. Consider geo-ip restrictions for customers
- 8. Build an alert system for unusual patterns
- 9. Use two-way authentication for high-risk routes

### Thank You!

#### Next OpenSIPS eBootcamp September 19th Learn OpenSIPS!

Visit [www.sippulse.com](http://www.sippulse.com/), a turnkey solution based on OpenSIPS

Questions and contact, please send an email to [flavio@sippulse.com](mailto:flavio@sippulse.com) or flavio@opensips.org